**AutoCAD Crack With License Code Download [Latest]**

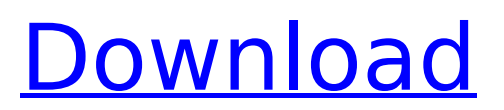

## **AutoCAD Crack+ Full Version Free Download**

AutoCAD LT (sometimes shortened to AutoCAD LT) is the first AutoCAD release available for the personal computer (PC) and released in March 1997. AutoCAD LT is a "slimmeddown" version of AutoCAD with many of the features and functionalities removed for economic reasons and is typically used for low-volume (such as hobbyist) use and for prototyping. AutoCAD LT is available for Apple Macintosh, Windows, and Linux platforms. AutoCAD LT does not support some of the more advanced features of AutoCAD and may support a subset of the user interface. AutoCAD LT supports importing, saving, and exporting file formats including DWG, DXF, and DWF. AutoCAD LT supports the display of up to 1024 points, 2-D or 3-D views, dimensions, text, layers, and a wide variety of symbols, blocks, and other objects that can be placed on the drawing canvas. AutoCAD LT supports bounding boxes and orthographic projections. AutoCAD LT can produce sheet sets, cut sheets, 2-D barcodes, and internal structure information (e.g. piping), and can export to formats such as PDF, TIFF, EPS, WMF, and PIC. AutoCAD LT is often used to create documents for the exchange of technical drawings with other software applications, such as Autodesk Inventor, Autodesk Fusion 360, Autodesk Revit, and Autodesk Architectural Desktop. AutoCAD LT is the native CAD application on AutoCAD Subscription. AutoCAD LT is a commercial version of AutoCAD, and the name is a shortened form of AutoCAD LT. AutoCAD LT was originally introduced in 1997, and the current version is AutoCAD LT 2019. In addition to the general features available in AutoCAD, AutoCAD LT also supports some of the features not available in AutoCAD. Many common features of AutoCAD are missing from AutoCAD LT. AutoCAD LT supports only DWG native file format and file format conversions for DWF, DXF, and DWG. In addition to AutoCAD's native file format, AutoCAD LT also supports PDF, TIFF, EPS, WMF, and PIC formats. AutoCAD LT supports 2-D and 3-D plotting. AutoCAD LT does not support 3-D text.

#### **AutoCAD Crack+ Free License Key**

AutoCAD also supports Direct X and OpenGL in the case of large documents, hardwareaccelerated graphics, Direct3D for technical visualization and augmented reality. Since AutoCAD 2007, the AutoCAD platform is also supported by Microsoft Windows, Linux, Mac OS X, iOS and Android platforms. AutoCAD LT AutoCAD LT is an open-source, crossplatform alternative to AutoCAD. Its code is released under the LGPL version 2.1 license. The program started as a set of plugins for AutoCAD LT to extend its functionality with software such as Solidworks, Alibre and even to add additional features. This has grown into a full-fledged open-source alternative to AutoCAD, that was released under version 1.0 in the year 2004. Version 2.0 released in 2009 was the first version of AutoCAD LT that had native tools to import and export DXF files. This meant that the program was compatible with the major AutoCAD release from that point onwards. Version 2.2 was released in 2012. The new version had upgraded AutoCAD LT to support more DXF files and better hardware acceleration. Version 2.3 released in 2012 also supported more than one thread at a time, more features and bug fixes. A short time after the release of version 2.3, AutoCAD LT development team was acquired by Corel. The team continued to develop AutoCAD LT under the AutoDesk branding. In 2013, the program was renamed as CorelDRAW. See also List of application software Comparison of CAD software Comparison of CAD editors List of 3D CAD software References External links AutoCAD Resource Center How to do AutoCAD drawings the right way, 21st Century Addendum AutoCAD on Wikipedia AutoCAD video tutorials on YouTube AutoCAD for Visual LISP Microsoft AutoCAD and AutoCAD LT, by Abhishek Chatterjee How To install AutoCAD 2008 and create AutoCAD projects from scratch AutoCAD Fundamentals, by Tim Thomis AutoCAD Tech Tip:

Four places to get AutoCAD technical support AutoCAD Fundamentals, by Rhonda Wartella AutoCAD Fundamentals, by Rhonda Wartella AutoCAD Fundamentals, af5dca3d97

# **AutoCAD**

1.1.2 Run the Autocad keygen. This will create a certificate (e.g. acdkey.pem) and install it in your PEM\_PATH How to use the serial number You can find the serial number in the [license\_info] folder in your Autocad installation. 1. Find the folder with the Serial number in the license file of Autocad. 2. Copy the number to the serial field in your licence file a few more examples from the literature. To re-emphasize: our "commutative" and "noncommutative" cases are both obtained by applying a monoidal structure on a topological groupoid, and the same happens for the K-theory examples: we started with a topological groupoid and recovered a topological group by choosing the Haar system, and this topological group is the one we keep.  $[**.**]$  We have learnt that the Haar system is the inverse of the monoidal structure of the groupoid \$G\$, so we can apply any monoidal structure to it and get a groupoid again. The monoidal structure we are going to use is \$\*\$, the monoidal structure of the sphere, that is also induced by the Haar system: the sphere is the inverse of the Haar system, and we can apply any monoidal structure to it. [\*\*.\*\*]{} Thus we have a topological groupoid \$G\$ (with Haar system) with a monoidal structure \$\*\$ (with Haar system) and a monoidal functor \$f:G\to G\$ such that \$f\$ and  $$f^{\frown}$ { -1}\$ are biequivalences between \$G\$ and \$G^{op}\$ (as shown in Section \[generalized\\_Yoneda\]). [\*\*.\*\*]{} Our examples can be encoded in topological groups as follows: - \$G\_Y\$ is the Haar system for the unit sphere of \$Y\$ and \$G\_X\$ is the inverse of the Haar system for the unit sphere of \$X\$; - \$G S\$ is the Haar system for the sphere, \$G\_T\$ is the inverse of the Haar system for the sphere and \$G\_U\$ is the Haar

#### **What's New In?**

Add text (even non-ASCII characters) with just a few mouse clicks, while maintaining the original look and feel of your design. Continue editing your design without interrupting work on other drawings. Maintain design quality while maintaining more efficient drawings (up to 40% less drawing time). Use text that matches the appearance of text in your drawings. Get annotated drawing views, even if your drawing views are not annotated. Start work on any design, and immediately return to where you left off with designs that you worked on previously. Add dimension and annotation boxes directly to drawings. Work with Drafting Objects, Components, Layers, and Scenes: Save time by directly editing component text for which you previously created parameterization ("pipelines"). Save time by generating component parameterizations directly from the drawing. Edit, delete, and change component parameters. Create and change component parameters using the Table view, the Property Sheet, or the Parameter Properties dialog box. Reuse existing parameterizations with the "exporting" function. Edit layered components and their properties directly in the layer properties dialog box. Export objects to DWF, JPEG, GIF, or PDF. Use the Layer Properties dialog box to modify component attributes, including colors and layer properties. Synchronize changes to shared data that are visible in multiple views. Assign a color and specify its effect to entire groups or individual components with one mouse click. Use a pop-up balloon to view the image, text, or layer properties of a layer or group. Easily set your settings with the current layout as the default. Assign visibility, colors, and borders to entire groups or individual components. Use settings to control visibility and edit group, layer, and component properties. Control Layer settings using the Layer Properties dialog box. Control group visibility using the Layer Properties dialog box. Control component visibility using the Layer Properties dialog box. Control visibility of entire groups or components using the Layer Properties dialog box. Preview the color of entire groups or components. Create custom layouts using the Assign Shape or Customize Palette dialog boxes. Assign shapes,

# **System Requirements:**

Base requirements are for installation on a standard PC, your Steam account must be activated, and you must have the right to use all software and game content. Internet connection required for gameplay, please make sure your internet connection is stable and not being used for other purposes. The Save Game Manager will install game content but does not need an internet connection for use. Main Menu AIM, Discord, and Steam Chat. Your AIM, Discord, and Steam Chat accounts need to be linked to your Steam account. PC Hardware An Intel Core

[https://prendimisubito.com/wp-content/uploads/2022/08/AutoCAD\\_Crack\\_X64.pdf](https://prendimisubito.com/wp-content/uploads/2022/08/AutoCAD_Crack_X64.pdf) <https://evolutionbikes.it/wp-content/uploads/2022/08/valonad.pdf> <http://ulegal.ru/wp-content/uploads/2022/08/farire.pdf> <https://warm-everglades-03105.herokuapp.com/AutoCAD.pdf> <https://brinke-eq.com/advert/autocad-24-1-crack-with-license-code-x64/> <https://generalskills.org/%fr%> <http://one2s.com/autocad-24-0-crack-license-keygen-march-2022/> [http://masterarena-league.com/wp-content/uploads/2022/08/AutoCAD\\_\\_Free\\_3264bit.pdf](http://masterarena-league.com/wp-content/uploads/2022/08/AutoCAD__Free_3264bit.pdf) <http://radialamoladora.com/?p=18651> [http://masterarena-league.com/wp](http://masterarena-league.com/wp-content/uploads/2022/08/AutoCAD__Crack___Keygen_For_PC_Latest2022.pdf)content/uploads/2022/08/AutoCAD Crack Keygen For PC Latest2022.pdf <https://www.girlkindproject.org/autocad-2020-23-1-crack-keygen-full-version-x64/> <https://duolife.academy/autocad-2022-24-1-crack-license-keygen-free-download/> [http://propertiesbansko.com/wp](http://propertiesbansko.com/wp-content/uploads/2022/08/AutoCAD_Crack__Free_Download_2022_New-1.pdf)[content/uploads/2022/08/AutoCAD\\_Crack\\_\\_Free\\_Download\\_2022\\_New-1.pdf](http://propertiesbansko.com/wp-content/uploads/2022/08/AutoCAD_Crack__Free_Download_2022_New-1.pdf) <https://manupehq.com/wp-content/uploads/2022/08/dasfra.pdf> <https://orbeeari.com/autocad-20-1-crack-with-license-key-download-win-mac-latest/>